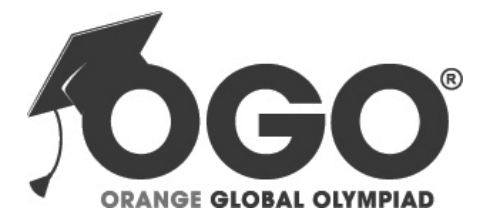

**School Level Examination SLE 2022**

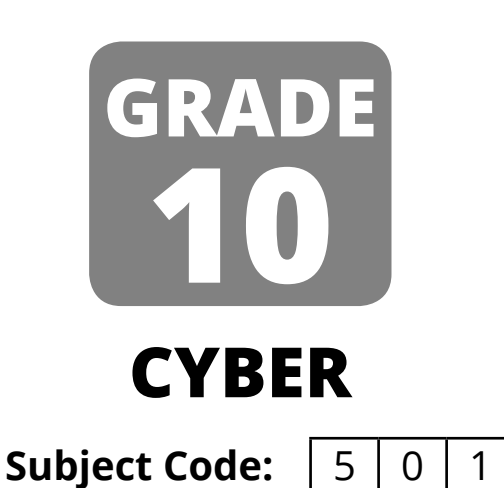

# **Total Questions:** 50 **Time:** 1 hour

### **DO NOT OPEN THIS BOOKLET UNTIL INSTRUCTED TO DO SO**

- $\triangleright$  All questions are compulsory.
- Ø Read the instructions on the **ANSWER SHEET** and fill in your **NAME**, **CLASS** and **OTHER INFORMATION**.
- Ø To mark your choice of answer by darkening the circles in the **ANSWER SHEET**, use a **Blue/Black Ball Pen** only.
- Ø You **MUST** record your answers on the **ANSWER SHEET** only.
- Ø There are **50 MULTIPLE CHOICE QUESTIONS**. Use the information provided to choose the **BEST** answer among the four possible options. On your **ANSWER SHEET** fill in the circle that matches your answer.
- Marks are **NOT** deducted for incorrect answers.
- Return the **ANSWER SHEET** to the invigilator at the end of the examination.
- Ø You are **NOT** allowed to use a calculator. You may use a ruler and spare paper for rough work.

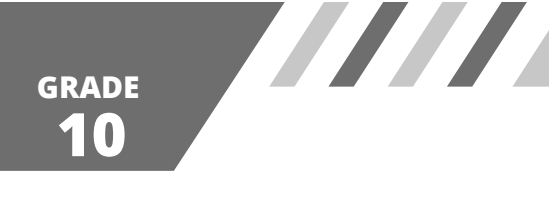

#### **Section A (Logical Reasoning)**

**(This section contains 10 multiple choice questions. Each question has four choices (A), (B), (C) and (D), out of which only ONE is correct.)**

1. Count the number of cubes in the figure that follows.

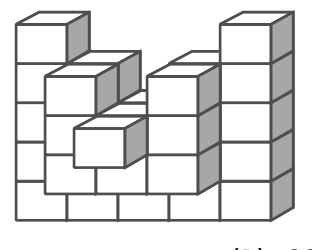

(A) 25 (B) 30

- (C) 32 (D) 34
- 2. Find the missing number.

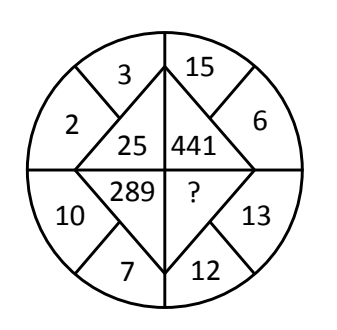

- (A) 25 (B) 125
- (C) 225 (D) 625
- 3. In a certain code, GIGANTIC is written as GIGTANCI. How is MIRACLES written in that code?
	- (A) MIRLCAES (B) MIRLACSE
	- (C) RIMCALSE (D) RIMLCAES
- 4. Laxman went 15 kms to the west from his house, then turned left and walked 20 kms. He then turned East and walked 25 kms and finally turning left, he covered 20 kms. How far was he from his house finally?
- (A) 5 kms (B) 10 kms (C) 40 kms (D) 80 kms 5. Which term of the series 5, 10, 20, 40, \_\_\_\_\_\_\_\_\_\_\_, is 1280? (A) 8th (B) 9th
	- (C) 10th (D) 11th
- 6. Genuine : Authentic :: Mirage :  $2^2$ 
	- (A) Image (B) Transpiration
	- (C) Reflection (D) Illusion
- 7. X introduces Y saying, "He is the husband of the grand daughter of the father of the my father." How is Y related to X?
	- (A) Brother (B) Son
	- (C) Brother-in-law (D) Nephew

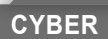

**1**

8. If A stands for +, B stands for  $-$ , C stands for  $\times$ , then what is the value of

(10 C 4) A (4 C 4) B 6?

- (A) 46 (B) 50 (C) 56 (D) 60
- 9. How many odd numbers are there in the sequence which are immediately followed by an odd number? 5 1 4 7 3 9 8 4 7 2 6 3 1 5 8 6 3 8 5 8 8 4 3 4 9 6
	-
	- $(A)$  1 (B) 2
	- $(C)$  3 (D) More than 4
- 10. In a certain code language, '617' means '*sweet and hot*'; '735' means '*coffee is sweet*' and '263' means '*tea is hot*'. Which of the following would mean '*coffee is hot*'?

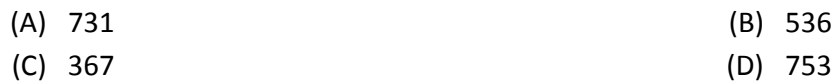

# **Section B (Subject Specific)**

#### **(This section contains 25 multiple choice questions. Each question has four choices (A), (B), (C) and (D), out of which only ONE is correct.)**

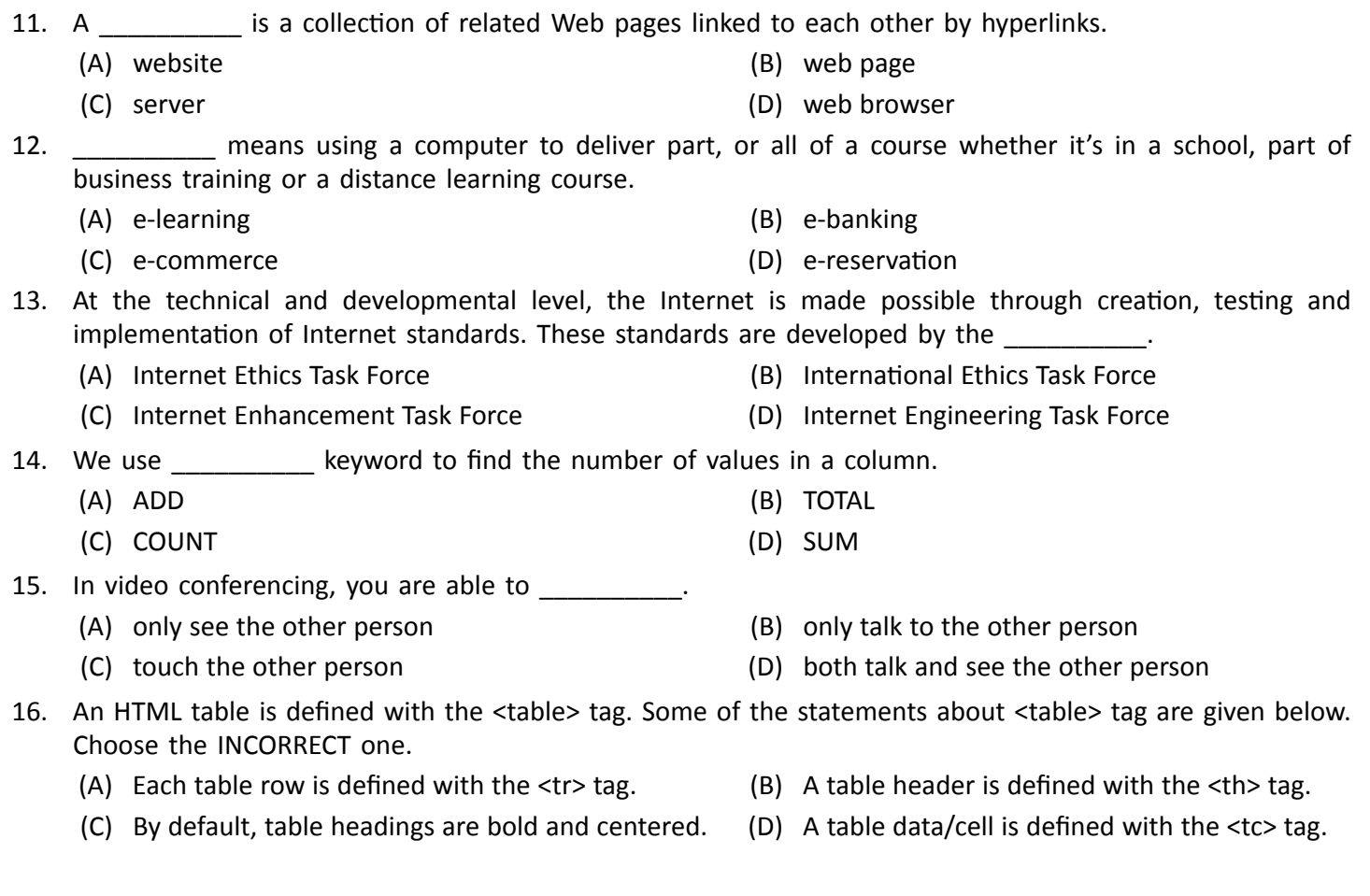

**2**

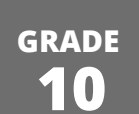

17. Which of these websites is NOT an e-commerce site?

7777

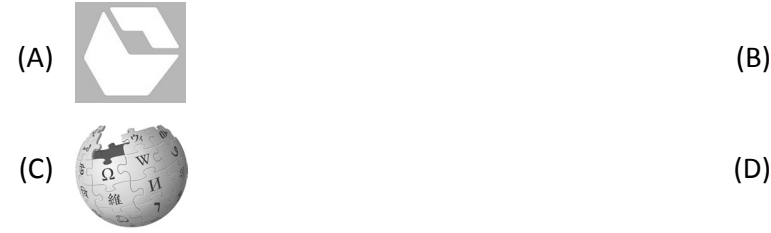

18. Which of these programs CANNOT be used to view an HTML document?

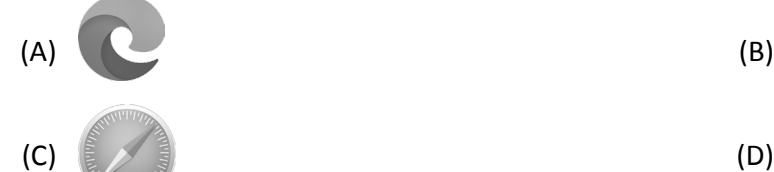

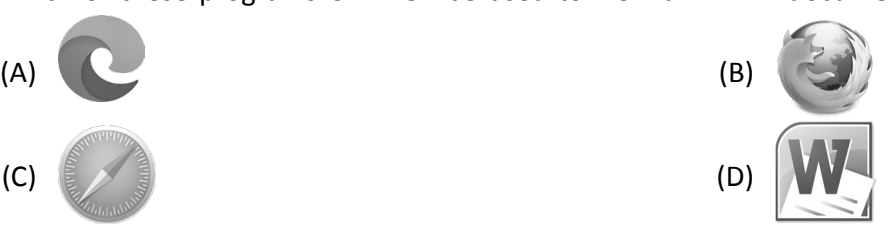

- 19. **Example 19. has file infects the executable code files such as .exe, .com, .drv, .sys etc. It however becomes active** when the infected file is executed.
	- (A) Worm (B) Trojan
	-
- 
- (C) Spyware (D) Parasitic virus
- 20. The bgcolor attribute is used to control the background of an HTML element, specifically page body and table backgrounds. The syntax to use bgcolor attribute with any HTML tag is \_\_\_\_\_\_
	- (A) <tagname backgroundgcolor="color value"...> (B) <tagname bcolor="color value"...>
- - (C) <tagname bgcolor="color value"...> (D) <tagname bg olor="color list"...>
- 
- 21. Your friend is working for a web designing company where he is currently working on a website of a school. He writes code to print some text on a web page. But instead of following OUTPUT1, he is getting OUTPUT2. As a friend suggest him correct code for the desired output.

Mathematical Formula  $A^2+B^2+2AB$ Chemical Formula  $NA_2HPO_4$ 

- (A) Mathematical Formula <P>A<sup>2</sup> + B2+ 2AB</P> Chemical Formula <P>NA<sub>2</sub> HO4</P>
- (C) Mathematical Formula <P>A<sup>2</sup> + B<sup>2</sup> + 2AB</P> Chemical Formula <P>NA<sub>2</sub> HPO<sub>4</sub></P>
- 22. What do we achieve by using AI in education?
	- (A) Quality education (B) Quality food
	- (C) Quality books (D) Quality time

Mathematical Formula A2+B2+2AB Chemical Formula NA2HPO4

OUTPUT1 OUTPUT2

- (B) Mathematical Formula  $<$ P>A2 + B2 + 2AB $<$ /P> Chemical Formula <P>NA2HPO4</P>
- (D) Mathematical Formula <P>A<sub>2</sub> + B<sub>2</sub> + 2AB</P> Chemical Formula <P>NA<sup>2</sup> HPO<sup>4</sup></P>
- 
- 

**CYBER**

**3**

**10 GRADE** 23. The researchers in the Human Brain Project have produced a and atlas of the brain which has fifty times the resolution of previous such maps. (A) 1-dimensional (B) 2-dimensional (C) 3-dimensional (D) multi-array based 24. The first documented extraction of a virus on a computer was performed by \_\_\_\_\_\_\_\_\_ in the year 1987. (A) John Neumann (B) Bernd Fix (C) Paul Stalman (C) Paul Stalman (C) Paul Stalman (C) Paul Stalman (D) Linus Torvalds 25. Microsoft \_\_\_\_\_\_\_\_\_ is a relational database management system developed by Microsoft. (A) MySQL (B) SQL Server (C) Both (A) and (B) (D) Network

26. Your passwords should NOT consist of

(A) names of people close to you (B) lowercase letters

- (C) special characters (D) numbers
- 27. Which of the following options represents the correct labelling?

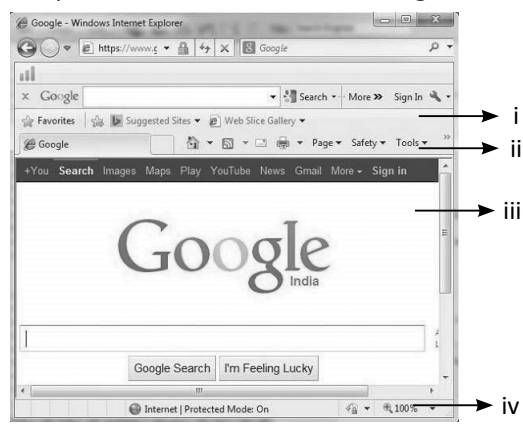

- (A) (i) Document area (ii) Command bar (iii) Favorites bar (iv) Status bar
- (B) (i) Command bar (ii) Document area (iii) Favorites bar (iv) Status bar
- (C) (i) Document area (ii) Command bar (iii) Status bar (iv) Favorites bar
- (D) (i) Favorites bar (ii) Command bar (iii) Document area (iv) Status bar
- 28. When using external CSS in your HTML file, you will write the following code

 $\langle$ link rel = "stylesheet" type = "\_\_\_?\_\_\_" href = "address">

- What will come in place of (?) ?
- (A) C&S (B) Style sheet
- (C) test/CSS (D) External
- 29. Which of the following technologies is used in autonomous drones?
	- (A) Machine learning (B) Computer version
	- (C) NLP (D) None of these
- 30. Python can be used for \_\_\_\_\_\_\_\_\_\_.
	- (A) web programming development (B) data analysis
	- (C) GUI application development (D) all of these
- 
- 

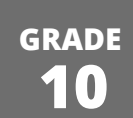

31. What will be the value of the following Python expression?

W

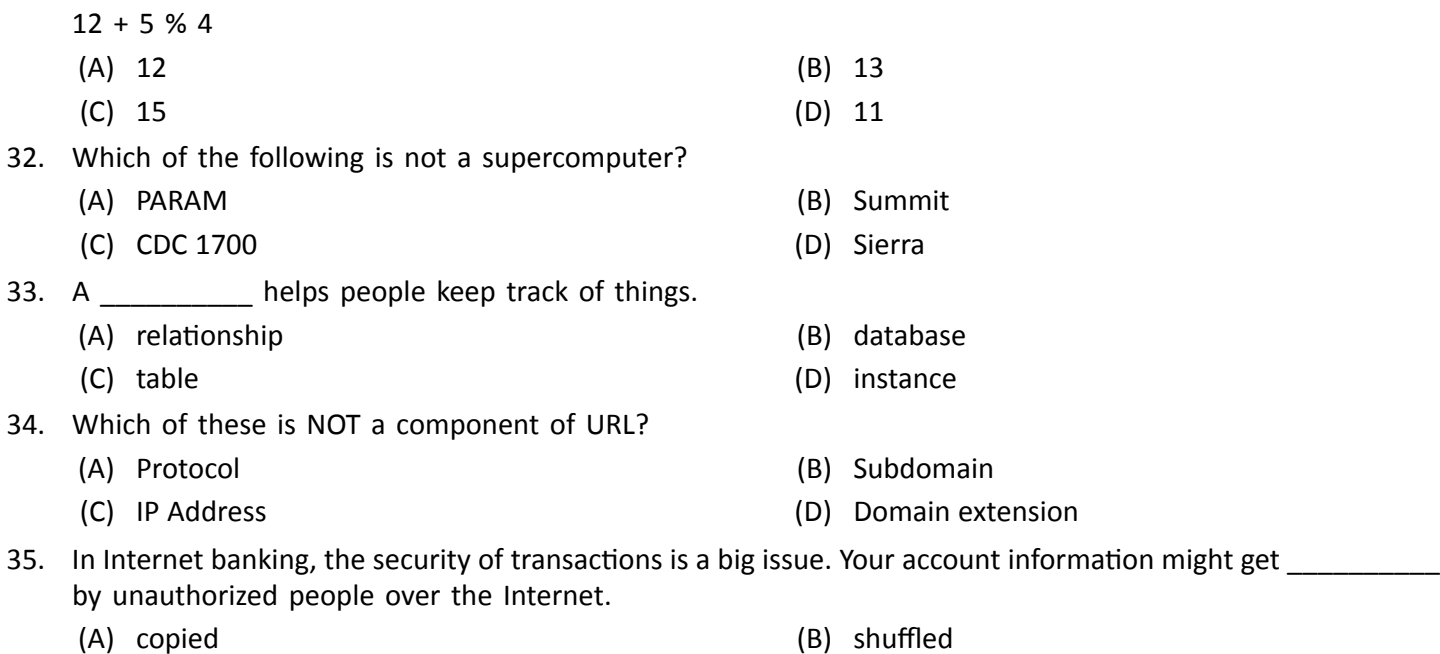

(C) deleted (D) hacked

# **Section C (Competency Based)**

#### **(This section contains 15 multiple choice questions. Each question has four choices (A), (B), (C) and (D), out of which TWO are correct.)**

 36. A search engine is a software program that provides the required information in the form of a list of related websites, based on a search criterion defined by the user. Most commonly used search engines are

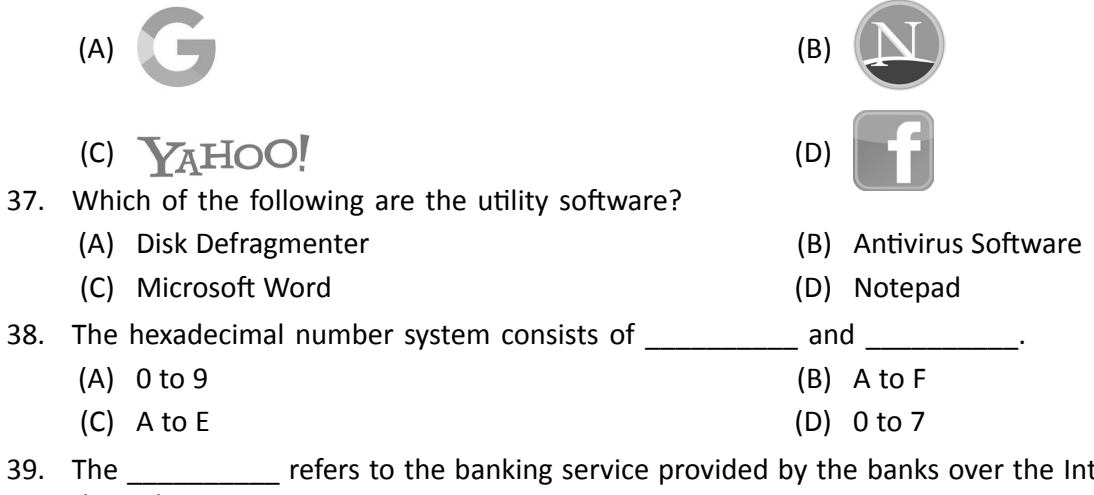

ternet. You can \_\_\_\_\_\_\_\_\_\_ through it.

- (A) internet banking (B) ATM
- (C) update your passbook (D) transfer funds

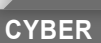

**5**

\_\_\_\_\_\_\_\_\_\_.

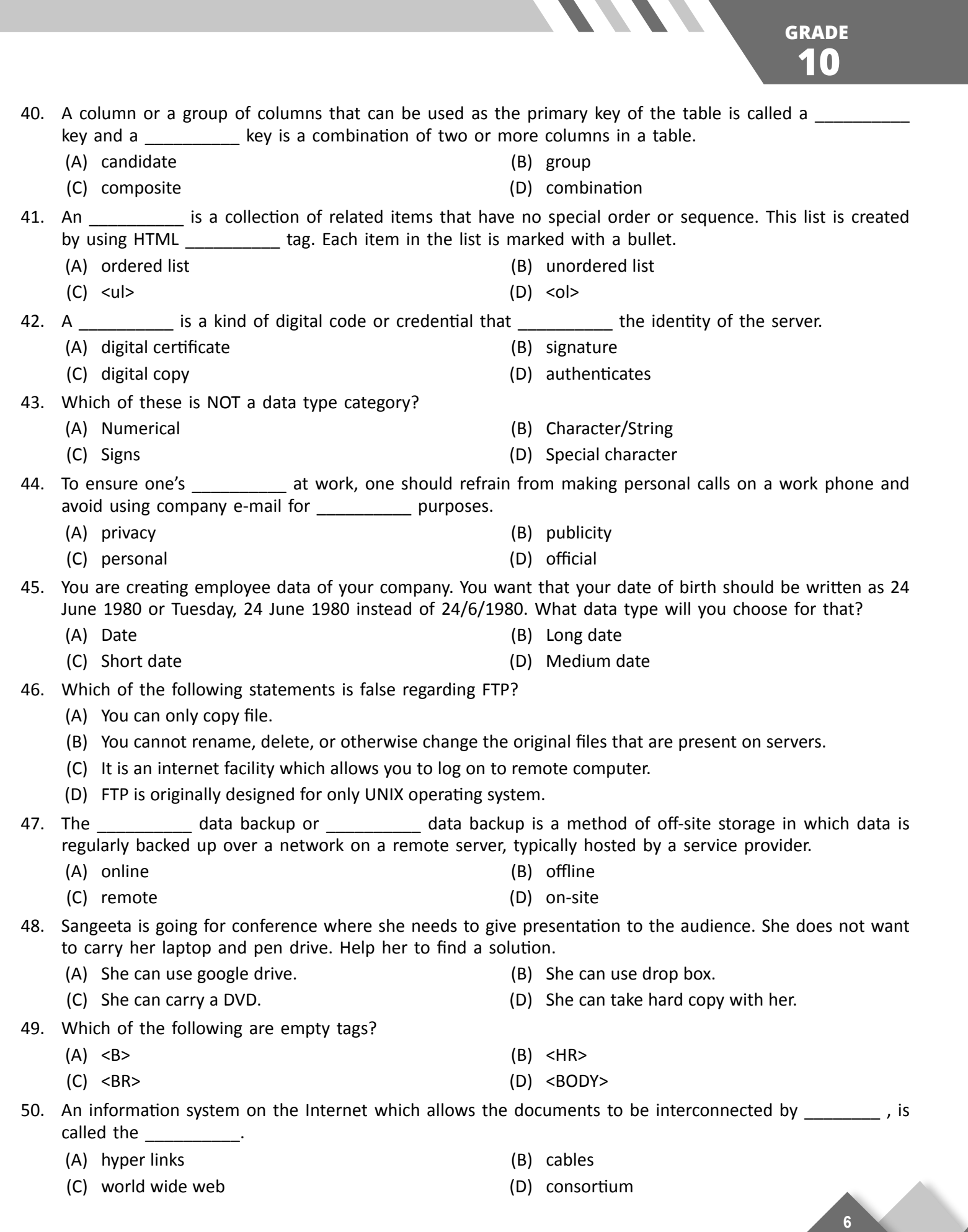

**CYBER**

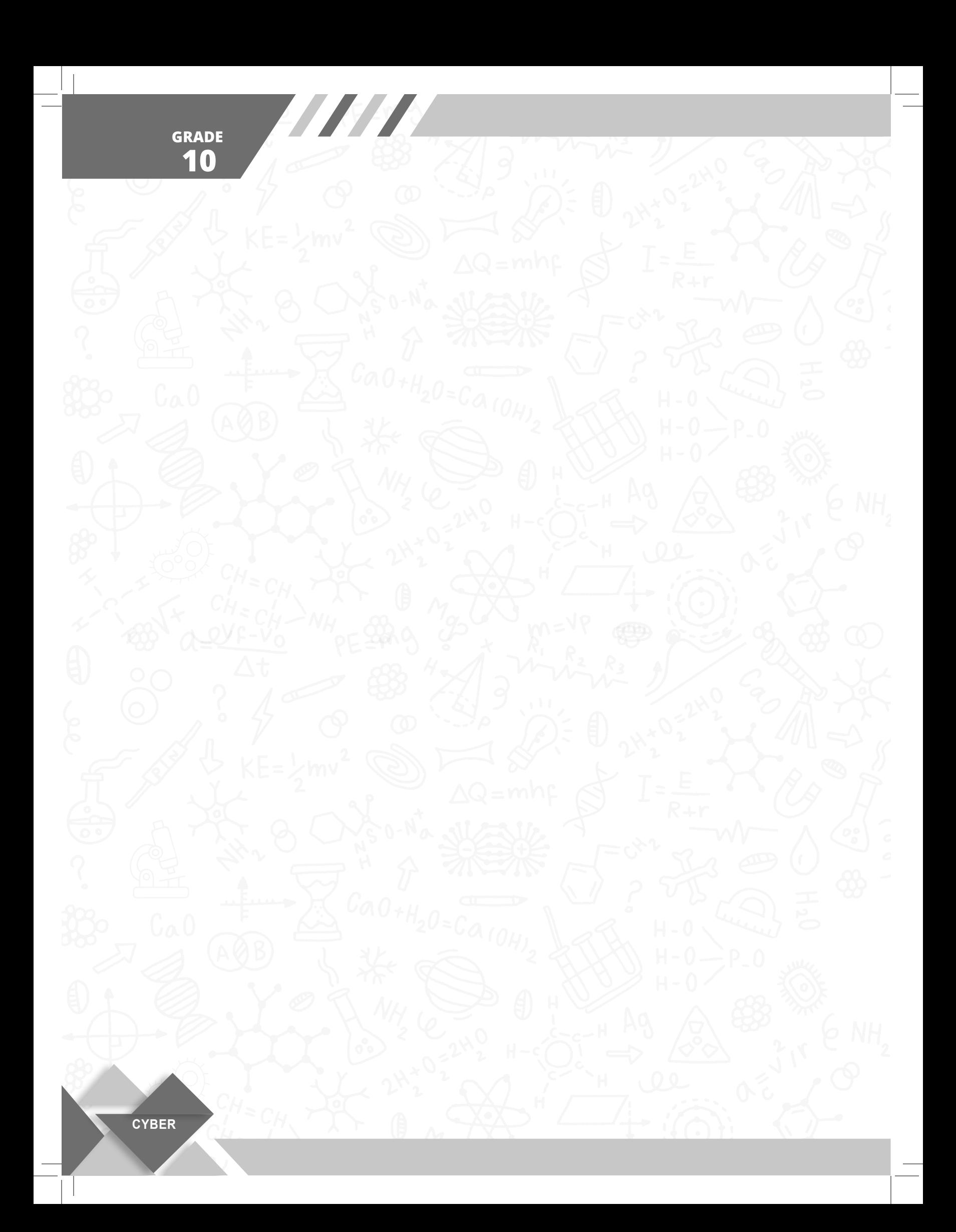